## **ΟΠΤΙΚΟΣ Ο∆ΗΓΟΣ ΕΓΚΑΤΑΣΤΑΣΗΣ WinSERVER 2003**

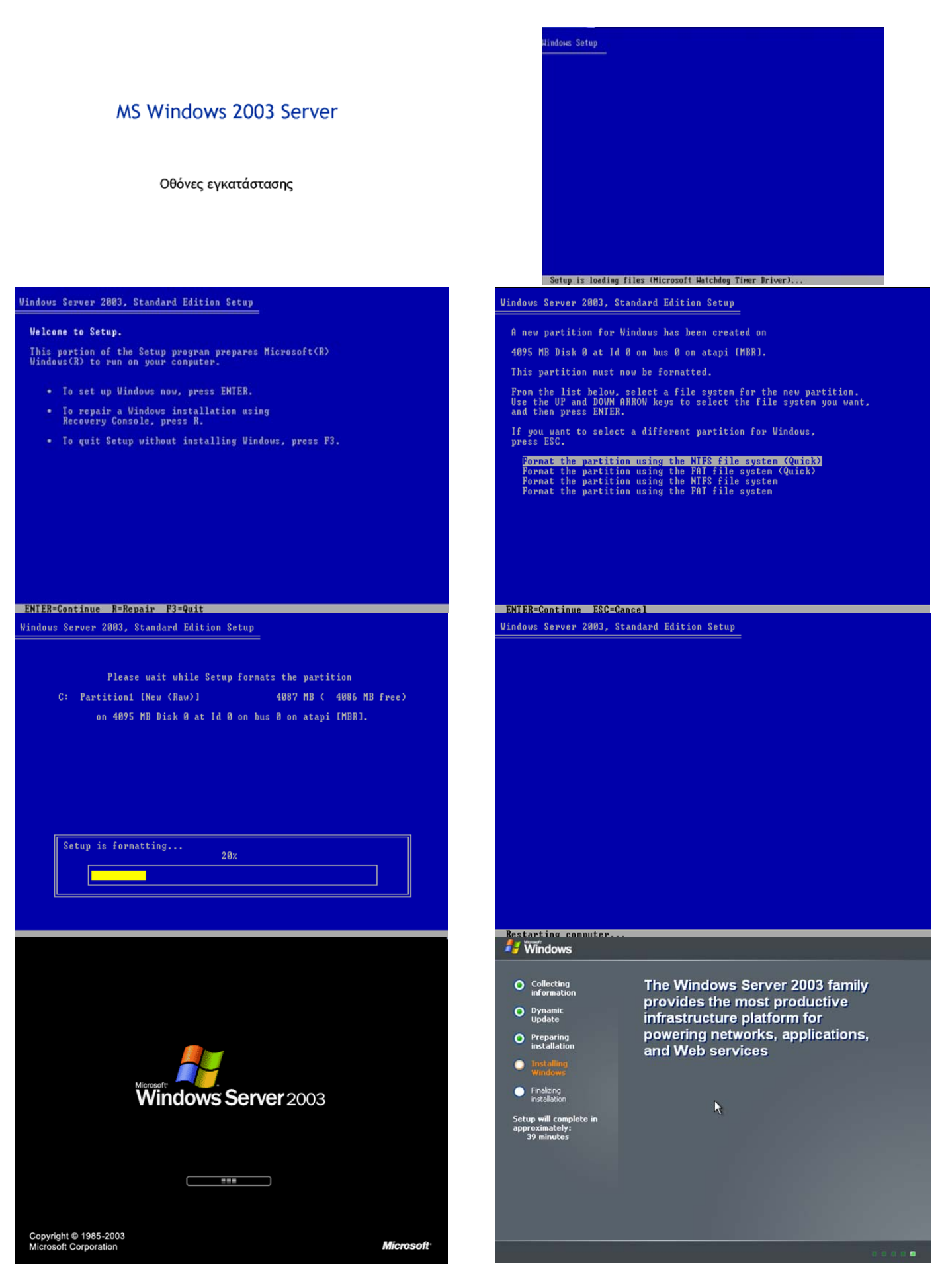

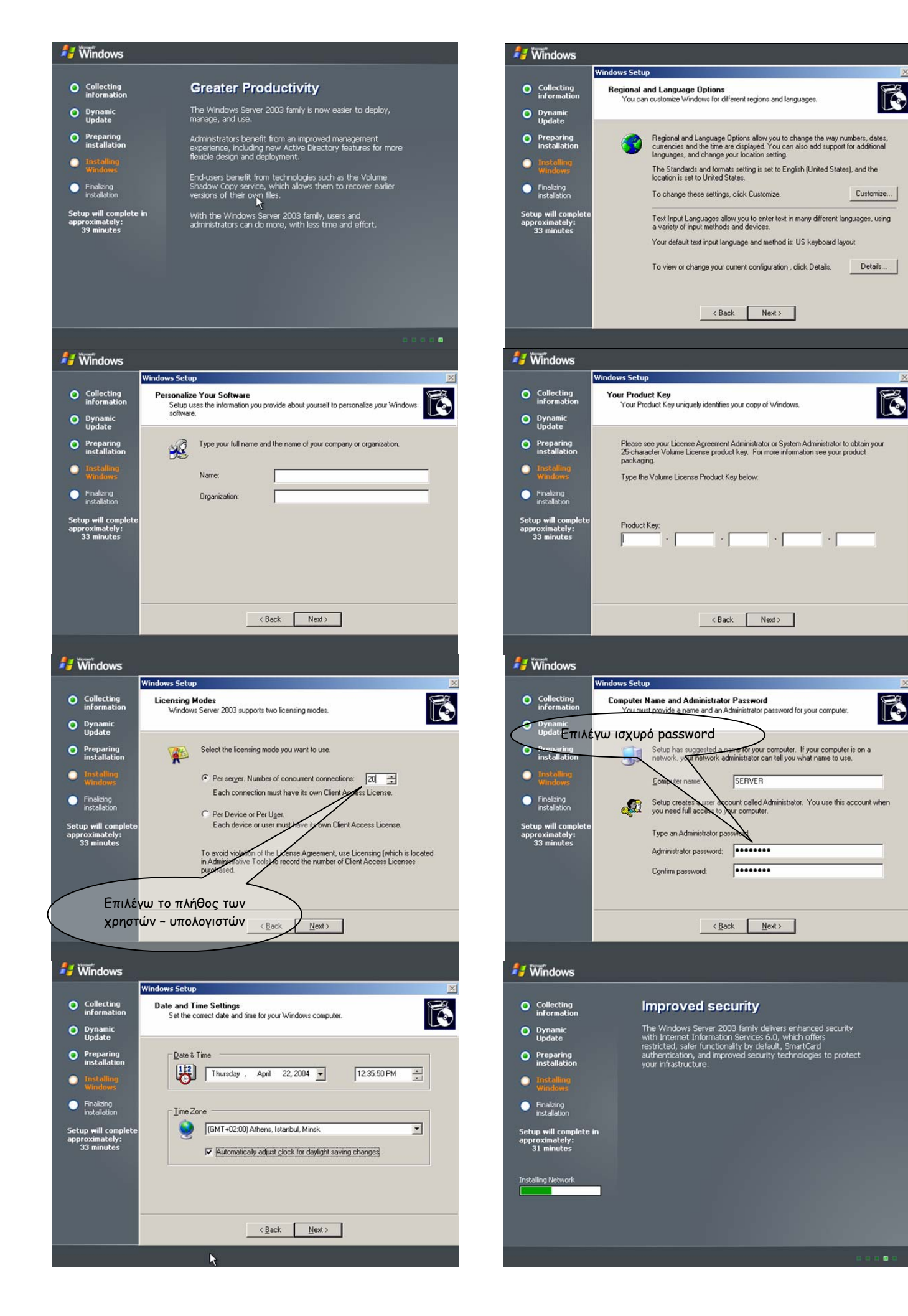

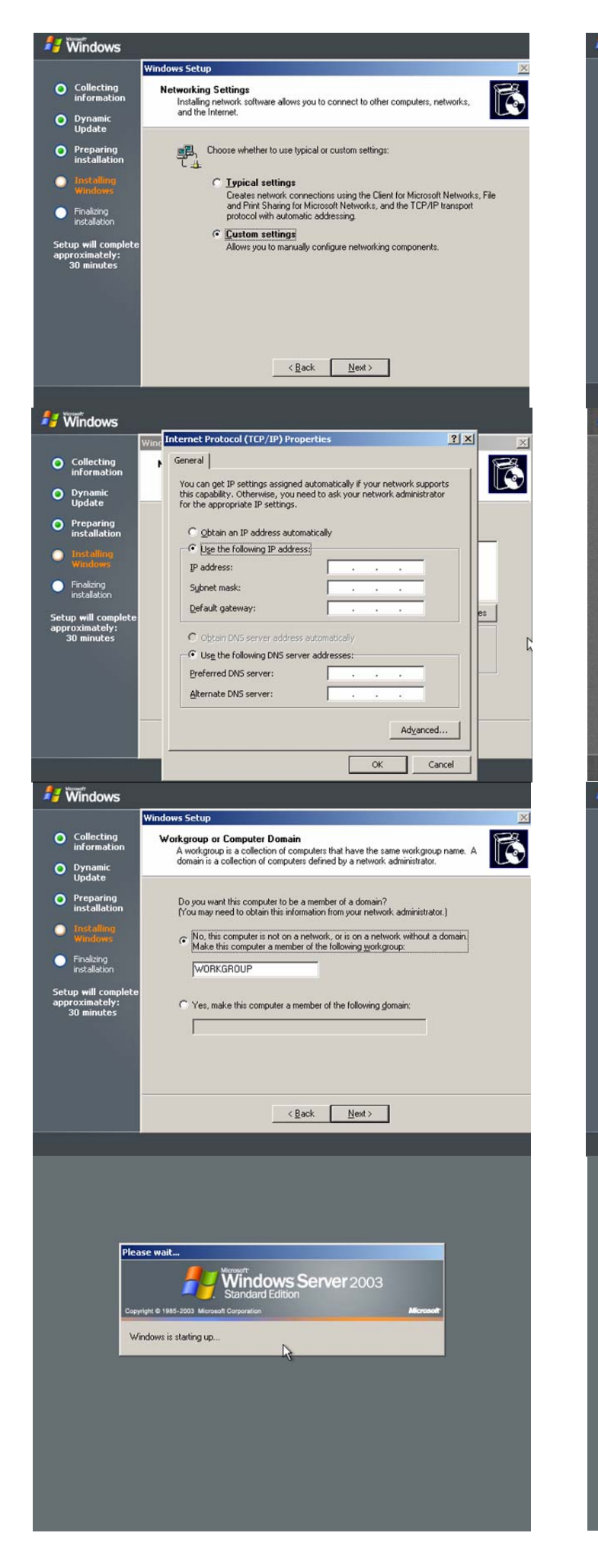

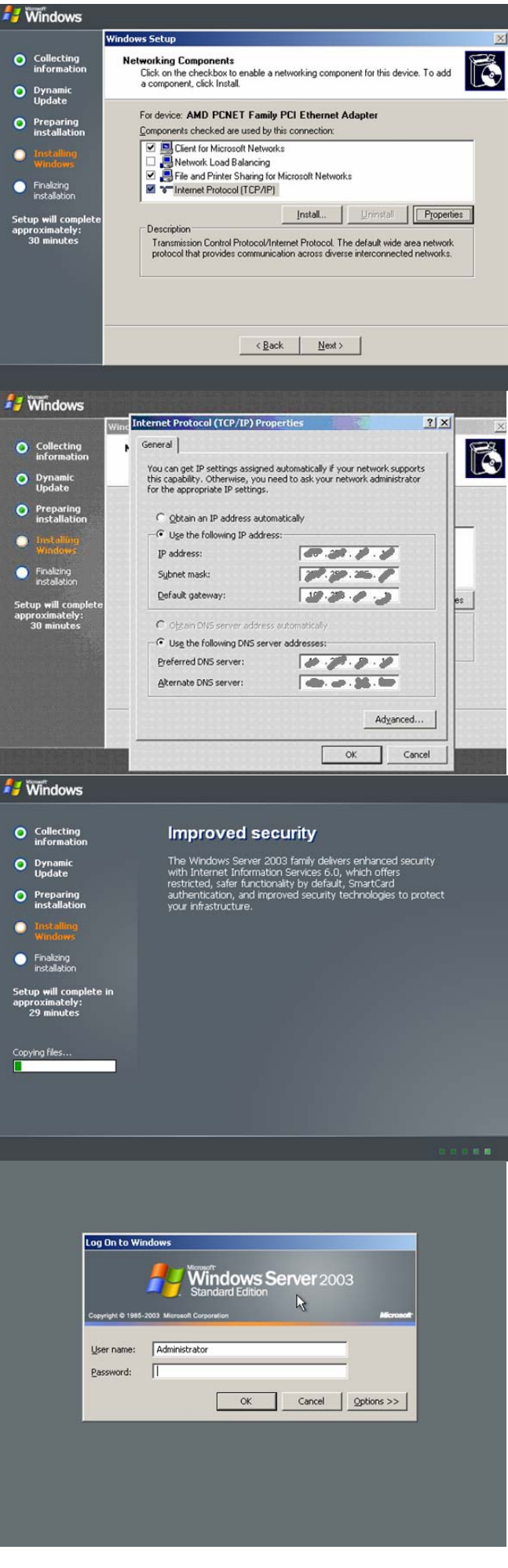